# ΝΟΤΙΟΕ

# THIS DOCUMENT HAS BEEN REPRODUCED FROM MICROFICHE. ALTHOUGH IT IS RECOGNIZED THAT CERTAIN PORTIONS ARE ILLEGIBLE, IT IS BEING RELEASED IN THE INTEREST OF MAKING AVAILABLE AS MUCH INFORMATION AS POSSIBLE

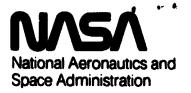

E81-10198 OR-161000

Lyndon B. Johnson Space Center Houston, Texas 77058

"Made available under NASA sponsorship in the interest of early and wide dissemination of Earth Resources Survey Program information and without liability for any use made thereot."

RG Brown ES3

١.

**JSC-17015** DFC 1 9 1980

2. COMPUTER PROGRAM DOCUMENTATION

USER INFORMATION FOR THE RSO - TAPE PRINT

PROGRAM (RSOPRNT)

Jub Order 52-379

CPD-936

NASACR-161000

1 33/4

699 PHP

SCL

Deering

Engit

ed

Unclas 00198

N81-29509

FRUGRAM DOCUMENTATION

BSC-TAPE PRINT

THE

TON

**LNFORMAT** (BSUP

E81-10198)

COMPUTER FUK

Lockheed Engineering and Management Services Co. Inc.

Houston Division

Prepared By

Houston, Texas

Contract NAS 9-15800

For

STRUCTURES AND MECHANICS DIVISION THERMAL TECHNOLOGY BRANCH

NATIONAL AERONAUTICS AND SPACE ADMINISTRATION LYNDON B. JOHNSON SPACE CENTER HOUSTON, TEXAS

6. NOVEMBER 1980

MALA JEBUDL PROGNAM REA

## COMPUTER PROGRAM DOCUMENTATION USER INFORMATION FOR THE RSO-TAPE PRINT PROGRAM (RSOPRNT)

Job Order 52-379. CPD-936

Prepared By

Approved By

lurst, Acting Supervisor Technology Section າກລີ White, Manager Ε. M. Engineering Analysis

**Prepared By** 

Lockheed Engineering and Management Services Company, Inc.

For

STRUCTURES AND MECHANICS DIVISION

THERMAL TECHNOLOGY BRANCH

NATIONAL AERONAUTICS AND SPACE ADMINISTRATION LYNDON B. JOHNSON SPACE CENTER HOUSTON, TEXAS

NOVEMBER 1980

LEMSCO-15903

| 1. Report No.                                                  | 2. Government Access      | on No.                     | 3. Recipient's Catalog                | No.           |  |  |  |  |  |  |  |  |
|----------------------------------------------------------------|---------------------------|----------------------------|---------------------------------------|---------------|--|--|--|--|--|--|--|--|
| JSC - 17015<br>4. Title and Subtitle                           |                           |                            | 6 Descrit Onto                        |               |  |  |  |  |  |  |  |  |
| USER INFORMATION FOR                                           |                           |                            | 5. Report Date                        | •             |  |  |  |  |  |  |  |  |
| THE RSO - TAPE PRINT PROGRAM (                                 | RSOPRNT)                  |                            | November 198                          |               |  |  |  |  |  |  |  |  |
|                                                                | ,                         |                            | 6. Performing Organia                 |               |  |  |  |  |  |  |  |  |
|                                                                |                           | 625-51                     |                                       |               |  |  |  |  |  |  |  |  |
| 7. Author(s)                                                   |                           | 8. Performing Organiz      | ation Report No.                      |               |  |  |  |  |  |  |  |  |
| P. M. Gibbs                                                    |                           | LEMSCO -                   |                                       |               |  |  |  |  |  |  |  |  |
| 9. Performing Organization Name and Address                    |                           | 10. Work Unit No.          |                                       |               |  |  |  |  |  |  |  |  |
|                                                                |                           |                            | 63-2455-237                           | 79            |  |  |  |  |  |  |  |  |
| Lockheed Engineering and Manag<br>1830 Nasa Road 1             | ement Services Co         | )., INC.                   | 11. Contract or Grant No.             |               |  |  |  |  |  |  |  |  |
| Houston, Texas 77058                                           |                           |                            | NAS 9 - 1580                          | 0             |  |  |  |  |  |  |  |  |
|                                                                |                           |                            | 13. Type of Report and Pariod Covered |               |  |  |  |  |  |  |  |  |
| 12. Sponsoring Aarney Name and Address                         |                           |                            |                                       |               |  |  |  |  |  |  |  |  |
| National Aeronautics and Space                                 |                           | h h                        | 14. Sponsoring Agency                 | GRAM DOCUMENT |  |  |  |  |  |  |  |  |
| Lyndon B. Johnson Space Center<br>Houston, Texas 77058 Technic |                           |                            |                                       |               |  |  |  |  |  |  |  |  |
| recantic                                                       | <u>al Monitor: R. (</u>   | G. Brown                   | ES3                                   |               |  |  |  |  |  |  |  |  |
| 15. Supplementary Notes                                        |                           |                            |                                       |               |  |  |  |  |  |  |  |  |
|                                                                |                           |                            |                                       |               |  |  |  |  |  |  |  |  |
| ·                                                              |                           |                            |                                       |               |  |  |  |  |  |  |  |  |
|                                                                |                           |                            |                                       |               |  |  |  |  |  |  |  |  |
| 16. Abstract                                                   |                           |                            |                                       |               |  |  |  |  |  |  |  |  |
| This document provides a user'                                 | s guide for the l         | RSOPRNT, a TRASYS I        | Master Restart                        | Output Tape   |  |  |  |  |  |  |  |  |
| (RSO) reader. Background info                                  |                           | e runstreams, as           | well as, refere                       | ences,        |  |  |  |  |  |  |  |  |
| input requirements and options                                 | , are included.           |                            |                                       |               |  |  |  |  |  |  |  |  |
|                                                                |                           |                            |                                       |               |  |  |  |  |  |  |  |  |
|                                                                |                           |                            |                                       |               |  |  |  |  |  |  |  |  |
|                                                                |                           |                            |                                       |               |  |  |  |  |  |  |  |  |
| · · · · · · · · · · · · · · · · · · ·                          |                           |                            |                                       |               |  |  |  |  |  |  |  |  |
|                                                                |                           |                            |                                       |               |  |  |  |  |  |  |  |  |
|                                                                |                           |                            |                                       |               |  |  |  |  |  |  |  |  |
|                                                                |                           |                            |                                       |               |  |  |  |  |  |  |  |  |
| PS                                                             | ANK NOT FILMED            |                            |                                       |               |  |  |  |  |  |  |  |  |
|                                                                |                           |                            |                                       |               |  |  |  |  |  |  |  |  |
|                                                                |                           |                            |                                       |               |  |  |  |  |  |  |  |  |
|                                                                |                           |                            |                                       |               |  |  |  |  |  |  |  |  |
| -                                                              |                           |                            |                                       |               |  |  |  |  |  |  |  |  |
|                                                                |                           |                            |                                       |               |  |  |  |  |  |  |  |  |
|                                                                |                           |                            |                                       |               |  |  |  |  |  |  |  |  |
|                                                                |                           |                            |                                       |               |  |  |  |  |  |  |  |  |
|                                                                |                           |                            |                                       |               |  |  |  |  |  |  |  |  |
| 17. Key Words (Suggested by Author(s))                         | T                         | 18. Distribution Statement |                                       |               |  |  |  |  |  |  |  |  |
| TRASYS                                                         | }                         |                            |                                       |               |  |  |  |  |  |  |  |  |
|                                                                | E-PROCESSOR               |                            |                                       |               |  |  |  |  |  |  |  |  |
|                                                                | DCESSOR                   |                            |                                       |               |  |  |  |  |  |  |  |  |
| MITRE RUNSTREAM                                                |                           |                            |                                       |               |  |  |  |  |  |  |  |  |
| PSEUDO - FILE                                                  |                           |                            |                                       |               |  |  |  |  |  |  |  |  |
| 19. Security Classif. (of this report)                         | 20. Security Classif. (of | this pege)                 | 21. No. of Pages                      | 22. Price*    |  |  |  |  |  |  |  |  |
|                                                                |                           |                            | -                                     |               |  |  |  |  |  |  |  |  |
| Unclassified                                                   | Unclassified              |                            | 12                                    | l             |  |  |  |  |  |  |  |  |
|                                                                |                           |                            |                                       |               |  |  |  |  |  |  |  |  |

\*For sale by the National Technical Information Service, Springfield, Virginia 22161

.

٠

-

- - - - -----

## TABLE CONTENTS

ŧ

•

.

Line & Long bound in the strong

.

--i

1

\*\*

| Section | n            |   |   |   |   |   |   |   |   |   |   |   |   |   |   |   |   |   |   |   |   |   |   |   |   | Page |
|---------|--------------|---|---|---|---|---|---|---|---|---|---|---|---|---|---|---|---|---|---|---|---|---|---|---|---|------|
| 1.      | INTRODUCTION | • | • | ٠ | • | • | • | • | • | • | • | • | • | • | • | • | • | • | • | • | • | • | • | • | • | 1    |
| 2.      | DISCUSSION . | • | • | ٠ | • | • | ٠ | • | • | • | • | • | • | • | • | • | • | • | • | • | • | • | • | • | ٠ | 2    |
| 3.      | INPUT        | • | • |   | • | • | • | • | • | • | • | • | • | • | • | • | • | • | • | ٠ | • | • | • | • | • | 3    |
| 7.      | REFERENCES . | ٠ | • | • | • | • |   | • | ٠ | • |   | • | • | • | • | • | • | • | • | • | • | • | • |   | • | 6    |

## FIGURES

| Figure |                    |   |   |   |   |   |   |   |   |   |   |   |   |   |   |  |   |   | Pag | je |
|--------|--------------------|---|---|---|---|---|---|---|---|---|---|---|---|---|---|--|---|---|-----|----|
| 1.     | Example Runstreams | • | • | • | • | • | • | • | • | • | • | • | • | • | • |  | • | • | 4-! | 5  |

i

### 1. INTRODUCTION

٠

The RSO - Tape Print Program (RSOPRNT) is a thirteen routine program designed to read a TRASYS Master Restart Tape, and write the most commonly used types of data. This publication offers instruction for RSOPRNT's implementation. User type knowledge of the TRASYS program is assumed. For additional background information on TRASYS usage consult the references 1 and 2.

#### 2. DISCUSSION

During TRASYS II processor execution, each restartable processor segment writes, to a tape or file, a pseudo-file containing the data necessary to restart an interrupted job with minimal repeated calculations. RSOPRNT reads the data and outputs the pseudo-file(s) specified by the user.

The two types of runstreams under which TRASYS II can be run, Original and Mitre, create two types of Master Restart Tapes, Original and Mitre. The Original Restart Tape has two files. The first file contains pre-processor information and the second file contains processor information. The Mitre Restart Tape has nine files, the first eight with pre-processor data and the ninth with processor data. RSOPRNT outputs only the processor data.

#### 3. INPUT

Tape or Mass Storage file must be assigned to unit 1. QASG, 7 1., device, tape number Tape: GASG, option (A, T or c) file name. M.S. file: **CUSE1., file name.** 3.1 DATA DECK This deck contains only integer information. Example runstreams are shown in Figure 1. The input can be in any column. CARD The first card must contain an integer, 2 or 9, indicating the number of files on tape. 2 for Original Runstream generation of tape 9 for Mitre Runstream generation of tape The second card must contain an integer constant, say N, such that  $1 \leq N \leq 7$ , indicating the number of pseudo-files to be written. The third card must have N integer values, in ascending order, separated by commas and/or blanks. These N values indicate the desir+ ed pseudo-file(s) corresponding number 1 - Correspondence Data 2 - Properties Data 3\* - Form-Factors Data 4\* - Gray Bodies Data (Solar) 5\* - Gray Bodies Data (Infrared) 6 - Direct Incident Flux Data (DICAL) 7 - Absorbed Heating Rate Data (AQCAL) 8 - A11 of the above Data \* - Data values listed have been multiplied by nodal area.

1

2

3

Figure 1. Example Runstreams 1. Deck set up for Mitre Tape **VRUN VQUAL ES3-L40006** VASG, A \*TRASIN. VASG,T 1.,8C,X12345 (Seven track tape) VXOT \*TRASIN.RSOPRNT 9 nine files DATA 1 one option DECK l 8 all pseudo-files VPMD,ELP **VFIN** 2. Deck set up for Original Tape . . **VRUN VOUAL ES3-L40006** VASG, A \*TRASIN. VASG, T 1., 8C, X20282 VXQT \*TRASIN.RSOPRNT two files 2 2 two options 1,2 correspondence, properties **VPMD,ELP** VFIN 3. Deck set up for Mass Storage File **VRUN** VASG,T 1.,8C,X01610 VASG,T FILE. VCOPY, G 1., FILE. **VFREE 1. ∇USE 1., FILE. VQUAL ES3-L40006** VASG, A \*TRASIN. VXQT \*TRASIN.RSOPRNT two files 2 3 three options 2,4,6 properties, gray bodies, DICAL **VPMD,ELP** VFIN

٠

4. Output

- ; - **;** 

ľ

. 4

: 1

•

The logical record number, date and time of TRASYS run are printed in the heading of each pseudo-file. Node identification numbers are printed above corresponding data.

5. Program Termination and Error Procedure

Negative or real values in Data Deck cause fatal errors. If an error occurs while reading the tape, the present record is skipped and reading resumes. Normal program termination occurs when an end of file marker is encountered.

6. Conclusion

This program has been sucessfully tested. RSOPRNT gives TRASYS users data generated by TRASYS without having to make another costly TRASYS run.

### 7. REFERENCES

1. Thermal Radiation Analysis System User's Manual, Martin Marietta, June 1979.

٠

.

2. Thermal Radiation Analysis System Programmers Manual, Martin Marietta, June 1979.

.